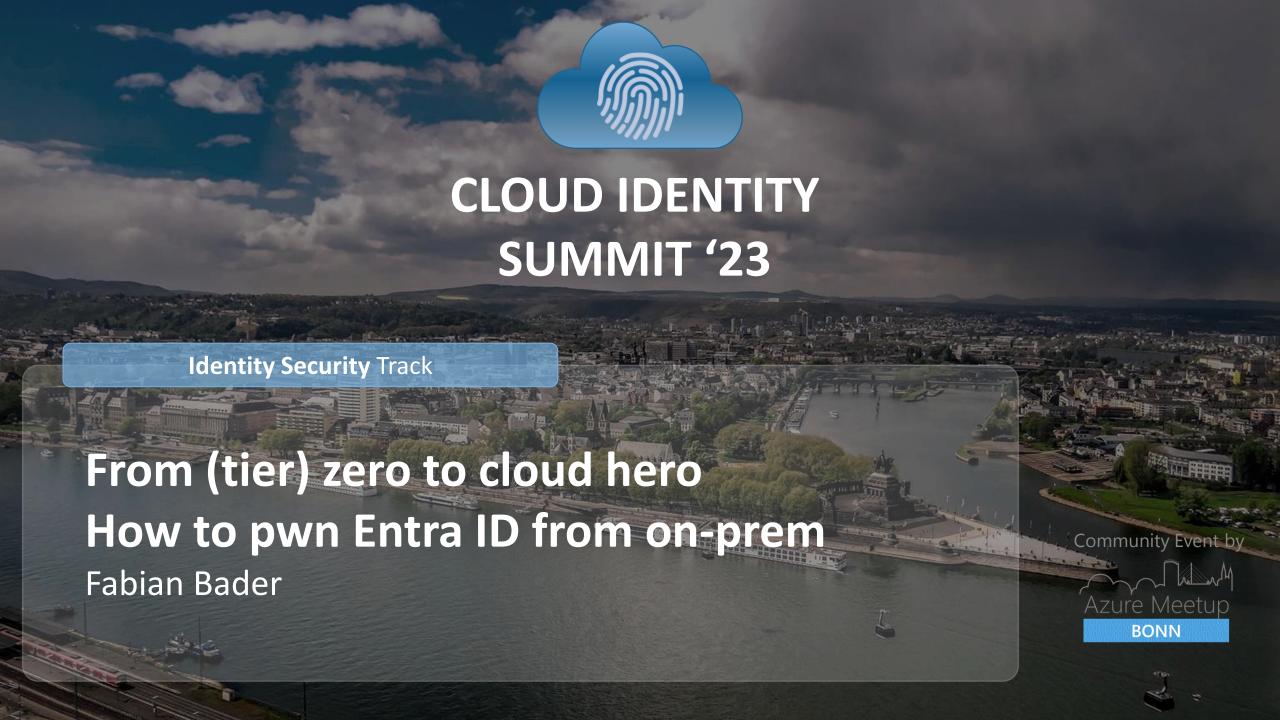

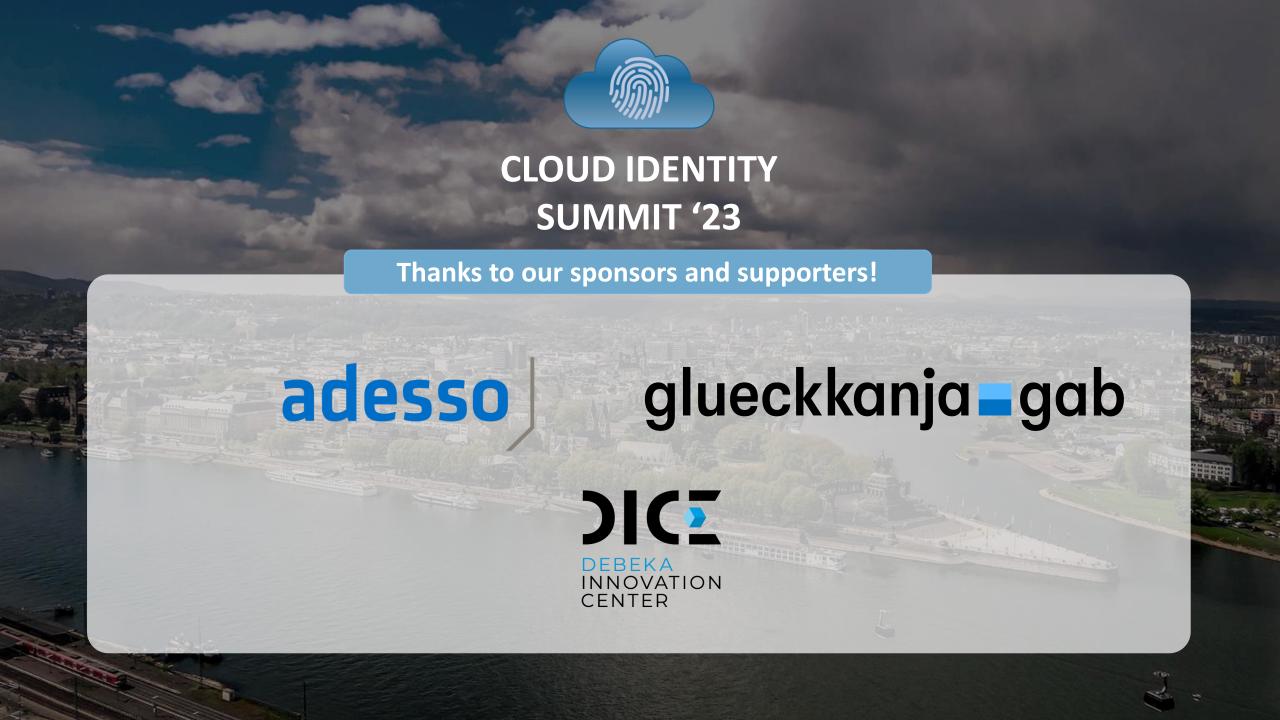

#### About me

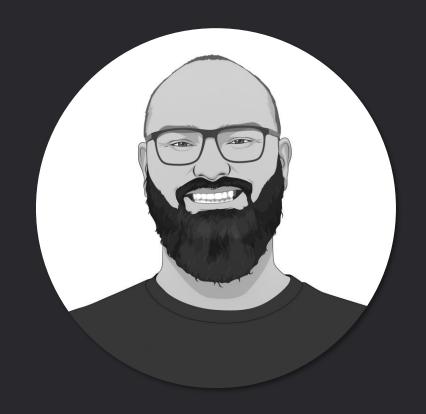

- Cyber Security Architect
   @ glueckkanja
- cloudbrothers.info
- @fabian\_bader on Twitter and Mastodon
- Organizer of Purple Elbe & HHPSUG
- fabian@bader.cloud

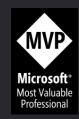

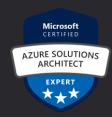

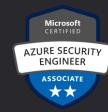

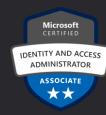

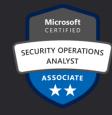

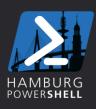

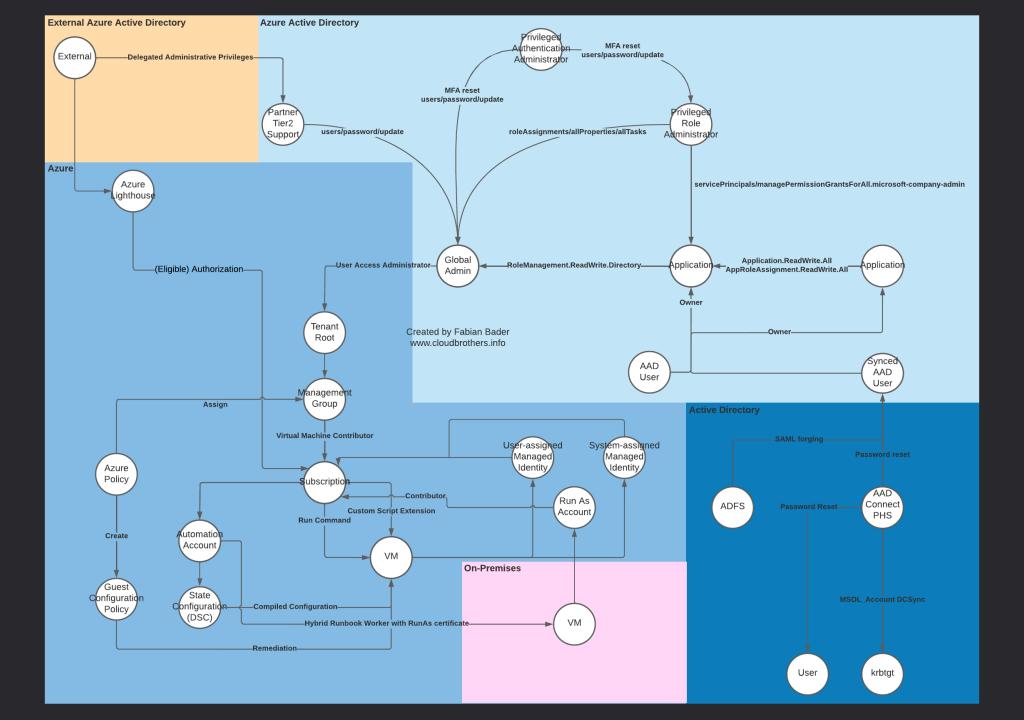

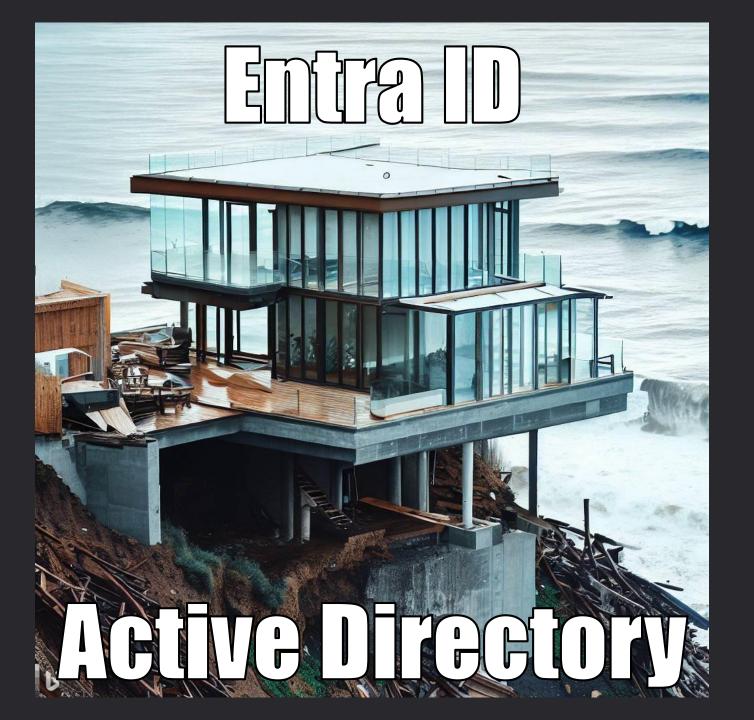

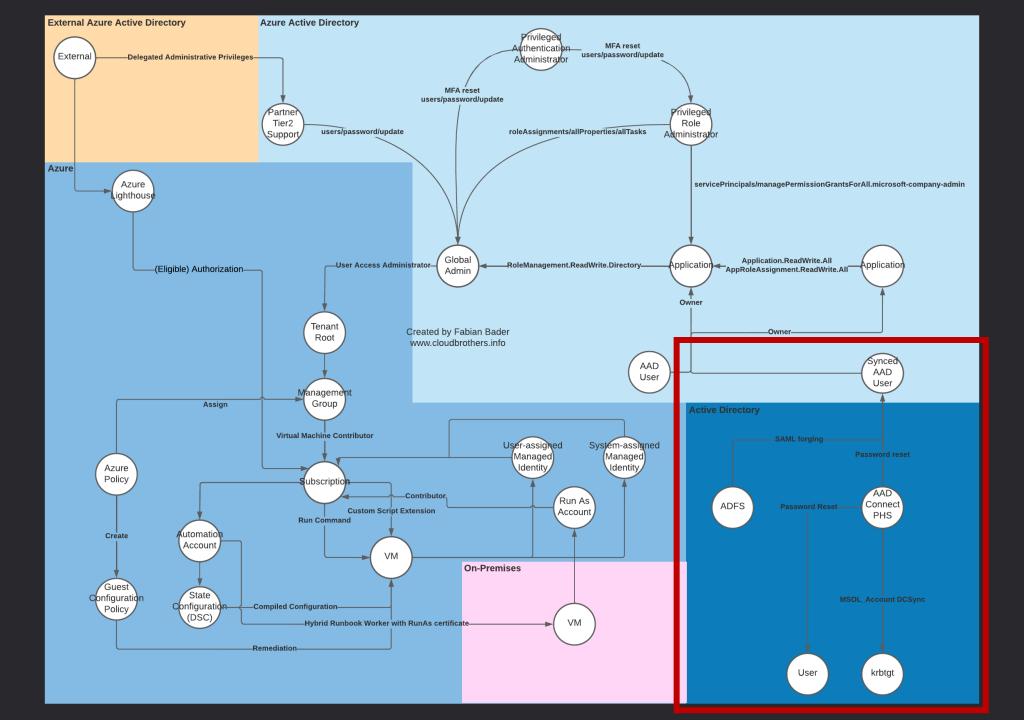

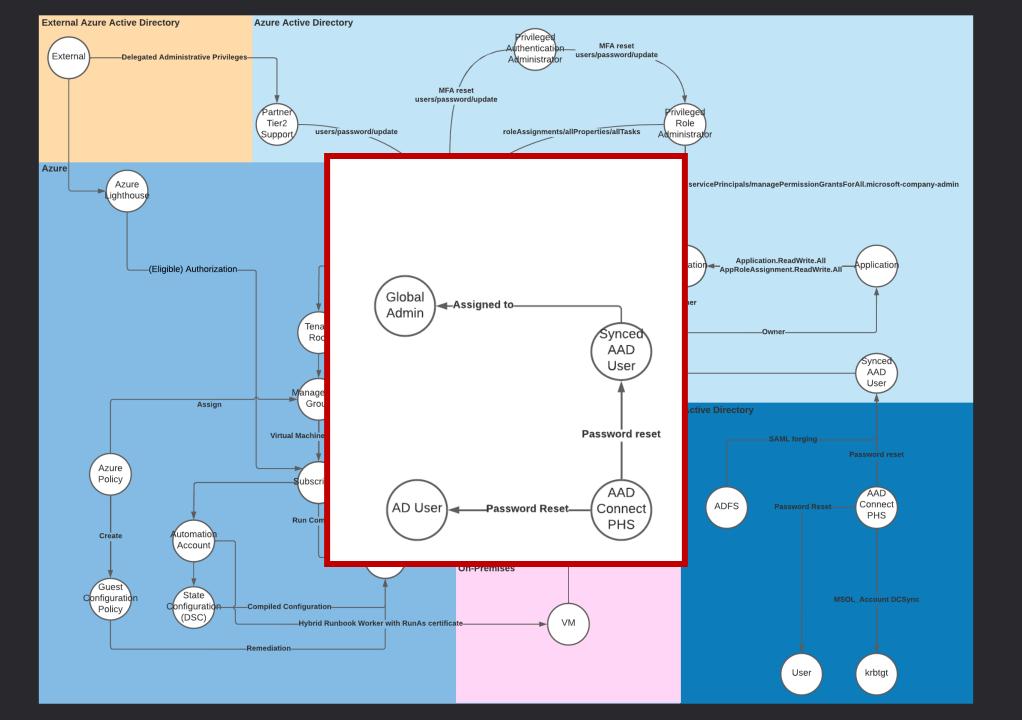

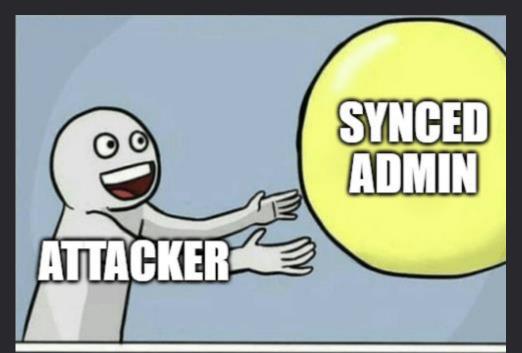

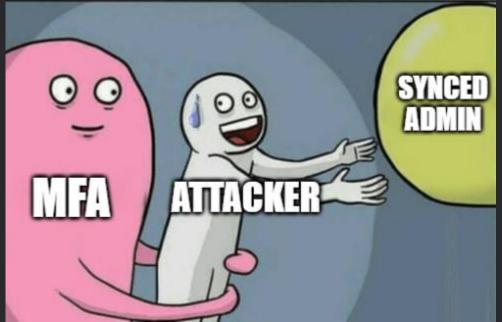

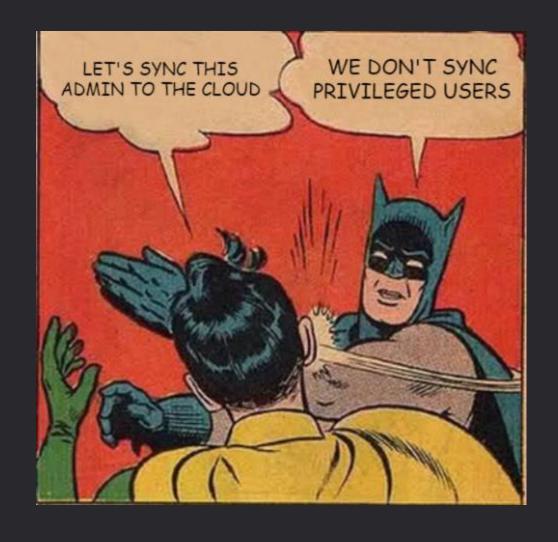

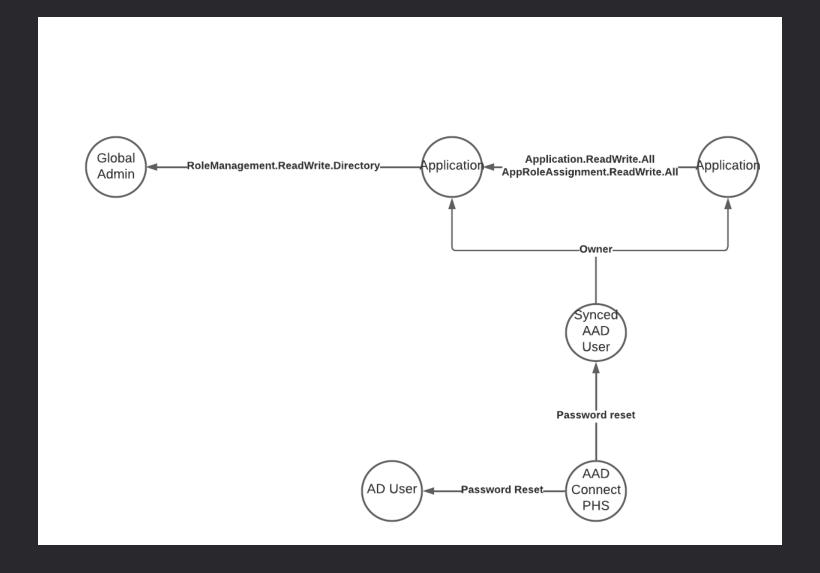

## Entry point for lateral movement

- Target: Microsoft Entra Connector account
- Method used:
  - Password extract using AADInternals

- Permissions gained:
  - Directory Synchronization Accounts
- Additional info:
  - Account is excluded from Conditional Access (at least MFA)

# Role: Directory Syn. Accounts

Out of the long list of permissions two are essential

| Actions                                             | Description                         | es on policies cies zation policies                                                         |
|-----------------------------------------------------|-------------------------------------|---------------------------------------------------------------------------------------------|
| microsoft.directory/applications/owners/update      | Update owners of applications       | ats<br>ats                                                                                  |
| microsoft.directory/servicePrincipals/owners/update | Update owners of service principals | als gle sign-on credentials on service principals sign-on credentials on service principals |

| tended or supported for any other use.                              |                                                                                 |
|---------------------------------------------------------------------|---------------------------------------------------------------------------------|
|                                                                     | Description                                                                     |
| microsoft.directory/applications/create                             | Create all types of applications                                                |
| microsoft.directory/applications/delete                             | Delete all types of applications                                                |
| microsoft.directory/applications/appRoles/update                    | Update the appRoles property on all types of applications                       |
| nicrosoft.directory/applications/audience/update                    | Update the audience property for applications                                   |
| nicrosoft.directory/applications/authentication/update              | Update authentication on all types of applications                              |
| microsoft.directory/applications/basic/update                       | Update basic properties for applications                                        |
| microsoft.directory/applications/credentials/update                 | Update application credentials PRIVILEGED                                       |
| microsoft directory/applications/notes/update                       | Update notes of applications                                                    |
| microsoft directory/applications/owners/update                      | Update owners of applications                                                   |
| nicrosoft.directory/applications/permissions/update                 | Update exposed permissions and required permissions on all type of applications |
| nicrosoft.directory/applications/policies/update                    | Update policies of applications                                                 |
| nicrosoft.directory/applications/tag/update                         | Update tags of applications                                                     |
| nicrosoft.directory/authorizationPolicy/standard/read               | Read standard properties of authorization policy                                |
| microsoft.directory/hybridAuthenticationPolicy/allProperties/allTas | Manage hybrid authentication policy in Azure AD PRIVILEGED                      |
| microsoft directory/organization/dirSync/update                     | Update the organization directory sync property                                 |
| nicrosoft.directory/passwordHashSync/allProperties/allTasks         | Manage all aspects of Password Hash Synchronization (PHS) in<br>Azure AD        |

ctory/servicePrincipals/appRoleAssignments/read Read role assignments assigned to service principal

firectory/servicePrincipals/hasic/undate

Ldirectory/servicePrincipals/tag/update

.directory/servicePrincipals/credentials/update

Read policies of service principals

Update authentication properties on service principals

Update basic properties on service principals

Update policies of service principals

Update the tag property for service principal

rectory Synchronization Accounts

# Vulnerable cloud application

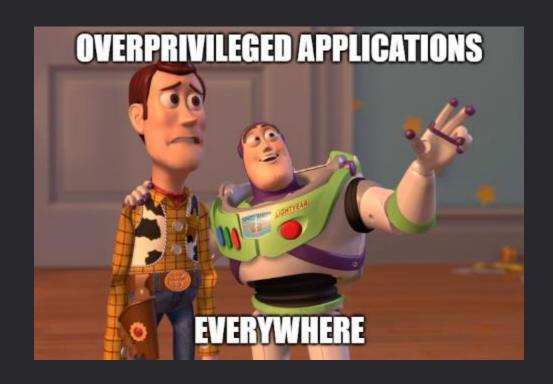

## Vulnerable cloud application

- Target: Application with RoleManagement.ReadWrite.Directory
- Method used:
  - Use valid Entra Connector account
  - Take ownership of application

- Permissions gained:
  - Global Administrator

# The theory

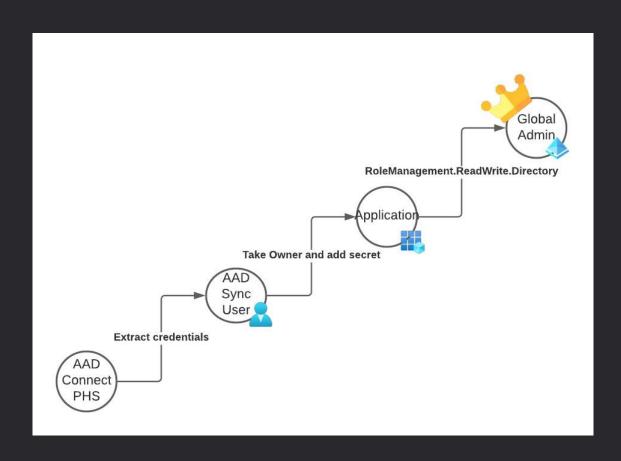

# The compromise formula

- 1x Compromised on-prem system
- 1x (Wrong) Graph API permission granted
- = Full cloud compromise

# POC|GTFO

```
the latest PowerShell for new features and improvements! https://aka.ms/PSWindows
● TROOPERS23 edition by @DrAzureAD (Nestori Syynimaa)
    rch\AADInternals> Set-ExecutionPolicy -ExecutionPolicy Bypass -Force
    rch\AADInternals> $ExtractedCredentials = Get-AADIntSyncCredentials
   arch\AADInternals> $ExtractedCredentials.AADUserPassword[0..4]
    rch\AADInternals> $AADUserPassword = $ExtractedCredentials.AADUserPassword
     https://login.microsoftonline.com/$($TenantId)/oauth2/v2.0/token `
Authorization = "Bearer $($connection.access token)"
                      Bearer eyJ0eXAi0iJKV1QiLCJub25jZSI6Il96a2NPSW10dk5YUnNCM2ozTl8zWDJXSFNtWnFY
   rch\AADInternals>    $TenantApplications = Invoke-RestMethod    -Headers    $AuthHeader    -Uri "https://gr
```

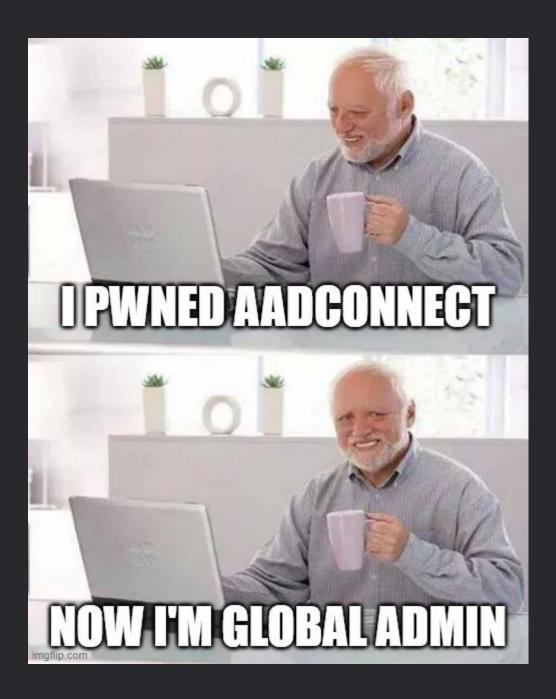

# **Detection Demo**

Slides are boring

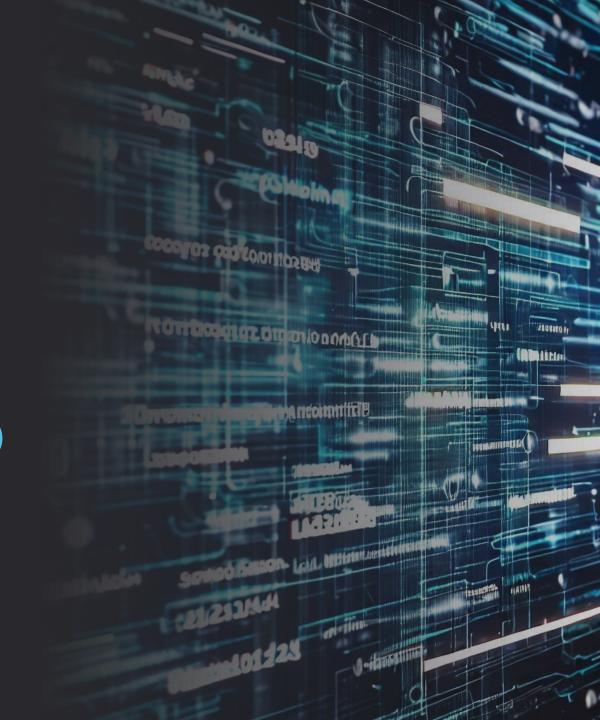

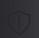

#### Multi-stage incident involving Execution & ...

- MDE detects
  - Malicious PowerShell Cmdlet
  - System Service Discovery
  - Credential extraction

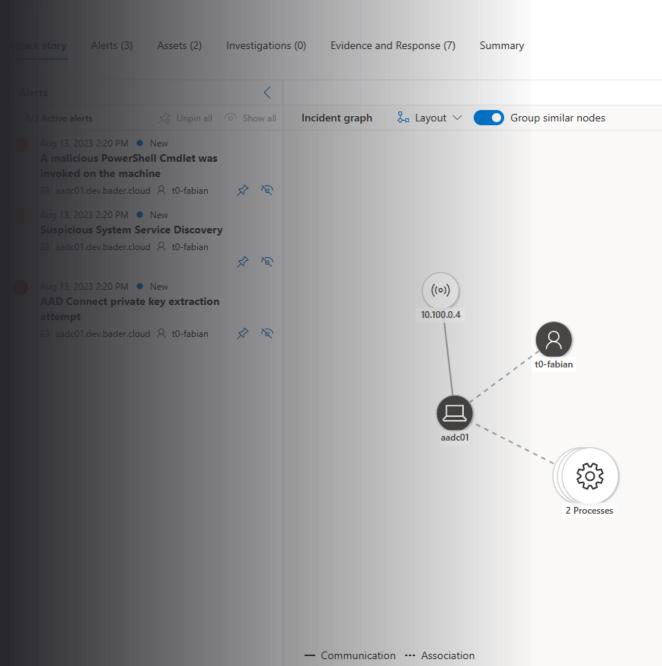

- Unusual sign-in pattern for Microsoft Entra Connector Account
  - Anything other than "Microsoft Azure Active Directory Connect"
  - Use UPN as identificator

```
UnifiedSignInLogs
where TimeGenerated > ago(1h)
where UserPrincipalName startswith "Sync"
project-reorder TimeGenerated, Category, AppDisplayName, IPAddress, ConditionalAccessStatus, ConditionalAccessPolicies, ResultDescription
```

| Results Chart                |            |                                          |              |                           |                               |     |  |
|------------------------------|------------|------------------------------------------|--------------|---------------------------|-------------------------------|-----|--|
| TimeGenerated [UTC] ↑↓       | Category   | AppDisplayName                           | IPAddress    | Conditional Access Status | Conditional Access Policies   | Res |  |
| > 8/13/2023, 12:36:00.775 PM | SignInLogs | Microsoft Office                         | 13.69.97.223 | success                   | [{"id":"e62def27-b8dc-43a7-a8 |     |  |
| > 8/13/2023, 12:28:05.696 PM | SignInLogs | Microsoft Azure Active Directory Connect | 13.69.97.223 | success                   | [{"id":"e62def27-b8dc-43a7-a8 |     |  |
| > 8/13/2023, 12:27:29.905 PM | SignInLogs | Microsoft Office                         | 13.69.97.223 | success                   | [("id":"e62def27-b8dc-43a7-a8 |     |  |
| > 8/13/2023, 12:27:03.946 PM | SignInLogs | Microsoft Azure Active Directory Connect | 13.69.97.223 | success                   | [{"id":"e62def27-b8dc-43a7-a8 |     |  |

- Unusual sign-in pattern for Microsoft Entra Connector Account
  - Anything other than "Microsoft Azure Active Directory Connect"
  - Use active role assignment as identification (UEBA)

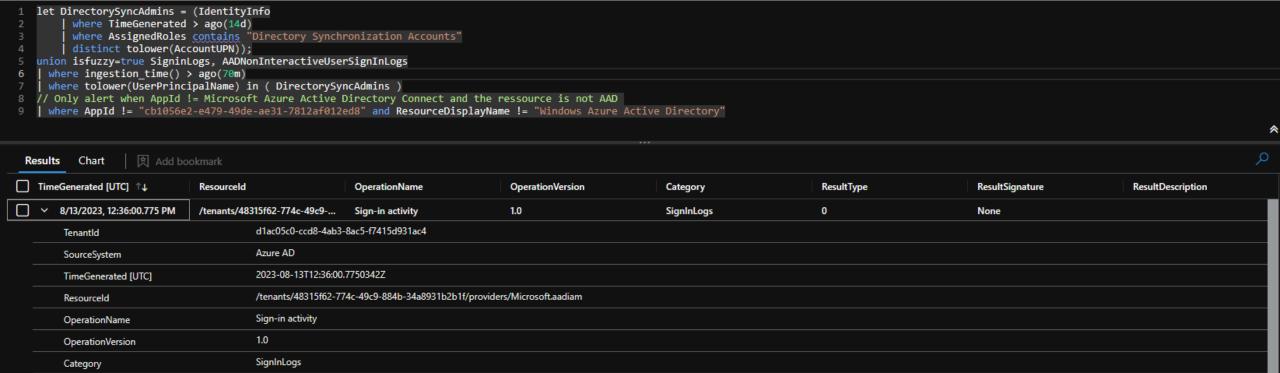

AuditLog

let DirectorySyncAdmins = (IdentityInfo

8/13/2023, 12:35:03.192 PM

Sync aadc01 69674ceab323@d...

Unusual action done by Directory Sync Account

```
where TimeGenerated > ago(14d)
                         where AssignedRoles contains "Directory Synchronization Accounts"
                         distinct AccountUPN);
        let SensitiveActions = dynamic(["Update service principal", "Add service principal", "Add s
        AuditLogs
              where ingestion time() > ago(70m)
              extend InitiatedByUPN = parse json(tostring(InitiatedBy.user)).userPrincipalName
              where InitiatedByUPN in~ ( DirectorySyncAdmins )
               where OperationName in~ (SensitiveActions)
              mv-expand TargetResources
                                                           文 Add bookmark
TimeGenerated [UTC] ↑↓
                                                                                          InitiatedByUPN
                                                                                                                                                                        TargetResourcesname
                                                                                                                                                                                                                                                       TargetResourcesId
                                                                                                                                                                                                                                                                                                                                     InitiatedBylpAddress
                                                                                                                                                                                                                                                                                                                                                                                                                  Resourceld
                                                                                                                                                                                                                                                                                                                                                                                                                                                                                                 OperationName
                                                                                                                                                                                                                                                                                                                                                                                                                                                                                                                                                                               OperationVersion
                    8/13/2023, 12:35:03.483 PM
                                                                                          Sync_aadc01_69674ceab323@d...
                                                                                                                                                                                                                                                      fc4c42e5-1b27-4dd3-a528-e0b...
                                                                                                                                                                                                                                                                                                                                    13.69.97.223
                                                                                                                                                                                                                                                                                                                                                                                                                  /tenants/48315f62-774c-49c9-...
                                                                                                                                                                                                                                                                                                                                                                                                                                                                                                                                                                               1.0
                                                                                                                                                                                                                                                                                                                                                                                                                                                                                                 Update service principal
                    8/13/2023, 12:35:03.482 PM
                                                                                          Sync_aadc01_69674ceab323@d...
                                                                                                                                                                                                                                                      fc4c42e5-1b27-4dd3-a528-e0b...
                                                                                                                                                                                                                                                                                                                                    13.69.97.223
                                                                                                                                                                                                                                                                                                                                                                                                                  /tenants/48315f62-774c-49c9-...
                                                                                                                                                                                                                                                                                                                                                                                                                                                                                                 Add service principal credentials
                                                                                                                                                                                                                                                                                                                                                                                                                                                                                                                                                                               1.0
                    8/13/2023. 12:35:03.242 PM
                                                                                          Sync aadc01 69674ceab323@d...
                                                                                                                                                                                                                                                      fc4c42e5-1b27-4dd3-a528-e0b...
                                                                                                                                                                                                                                                                                                                                    13.69.97.223
                                                                                                                                                                                                                                                                                                                                                                                                                  /tenants/48315f62-774c-49c9-...
                                                                                                                                                                                                                                                                                                                                                                                                                                                                                                                                                                                1.0
                                                                                                                                                                                                                                                                                                                                                                                                                                                                                                 Add owner to service principal
```

13.69.97.223

/tenants/48315f62-774c-49c9-...

1.0

Update service principal

fc4c42e5-1b27-4dd3-a528-e0b...

- AuditLog
  - "Add service principal credentials" to high privileged application

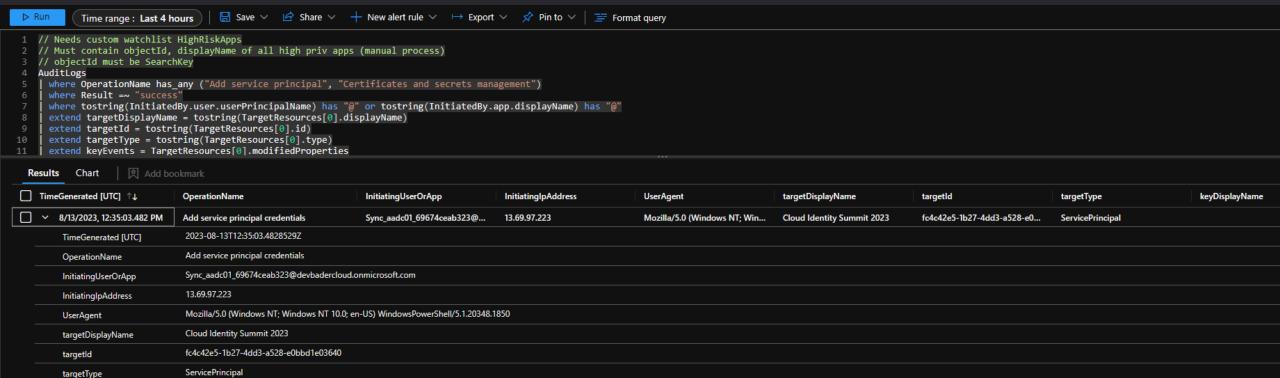

- Audit log
  - High impact role assigned

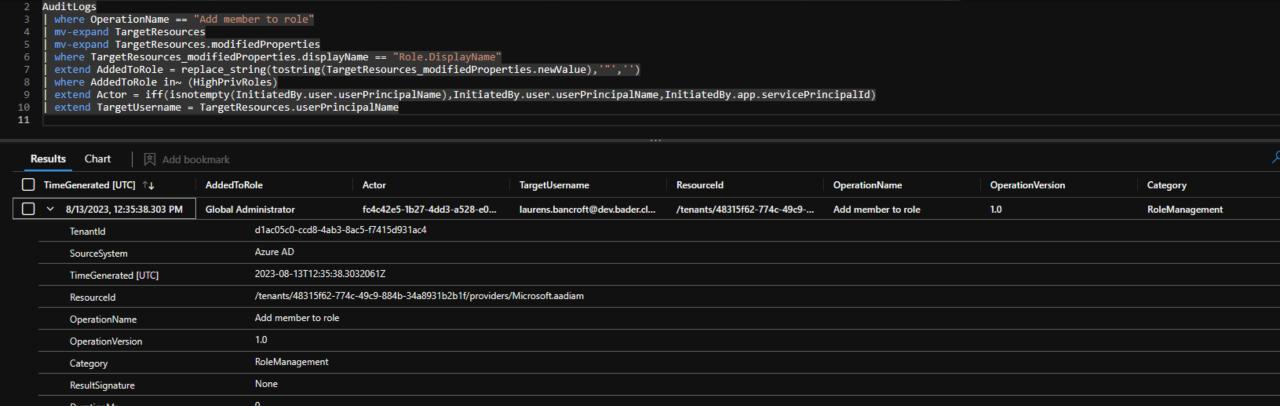

# Mitigation & Protection

### Tier model

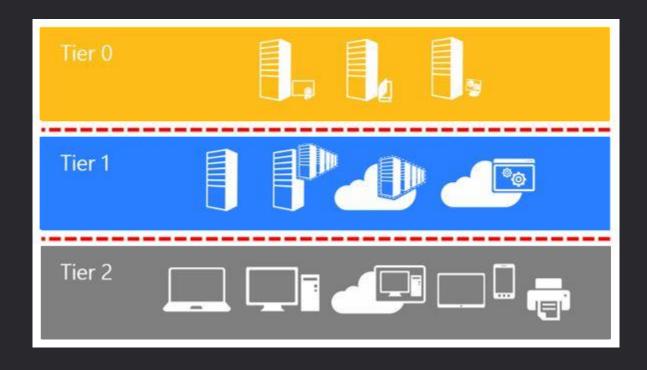

## Enterprise access model

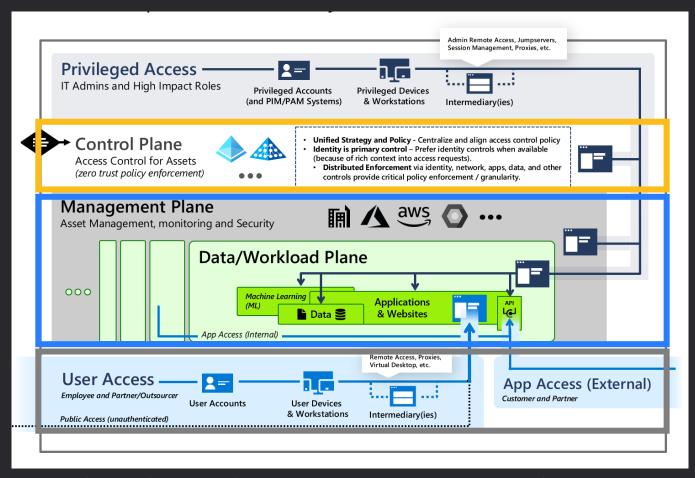

https://learn.microsoft.com/en-us/security/privileged-access-workstations/privileged-access-access-model

- Protect your Microsoft Entra Connect server
- Establish the Enterprise access model
  - Use different accounts for control plane assets
  - Use a PAW/SAW to administrate those assets
  - Prevent sign-in on other planes for control plane accounts
- Examples for control plane assets
  - Domain Controller
  - Microsoft Entra Connect
  - PKI
  - Everything that can take over those assets (Backup, Hypervisor, etc.)

- Run PingCastle/Bloodhound to identify paths to you Entra Connect server
- Harden your Microsoft Entra Connect server
  - Apply the Microsoft Security Baseline
  - Deny NTLM on the Entra Connect server
  - Use LAPS for the built-in local administrator
  - Disable Soft and Hard Matching
- Have EDR on the machines
- Use Defender for Cloud Plan 2 with App Restriction

https://learn.microsoft.com/en-us/azure/active-directory/hybrid/connect/how-to-connect-installprerequisites#harden-your-azure-ad-connect-server

- Regularly identify high risk apps and keep a list to monitor
- Monitor your workload identities sign-in patterns
- Use Conditional Access Policies
  - Block from unknown locations (limited mitigation)
  - Block access to Office, admin and high risk apps (limited mitigation)

- Audit Log
  - Detect assignment and consent of dangerous API permissions

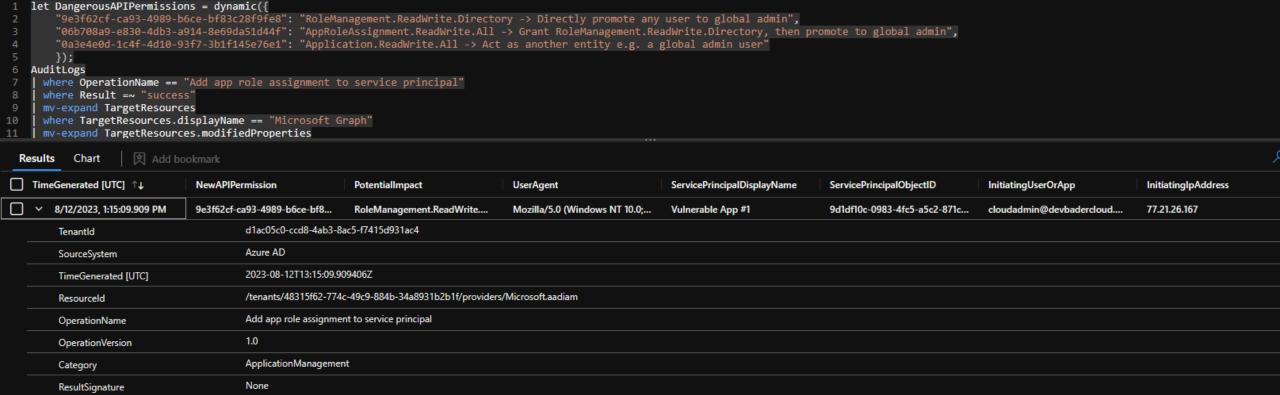

# Mitigation Demo

Slides are boring

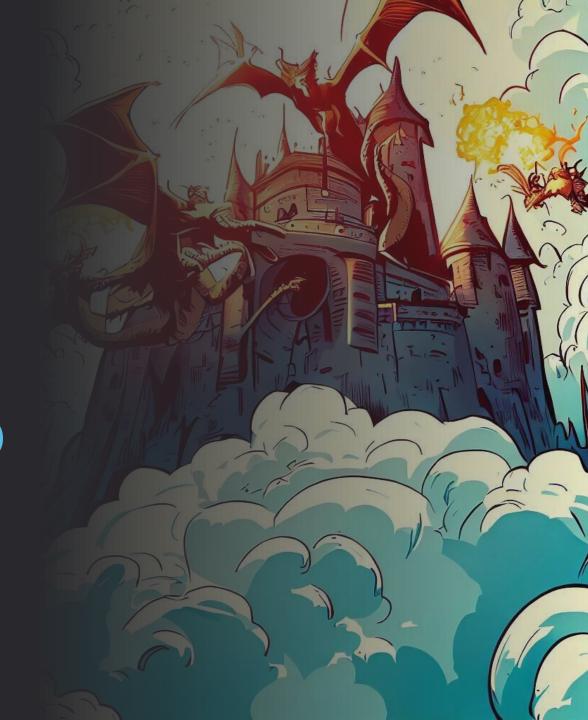

# Alert!

When the sh\*\*t hit the far

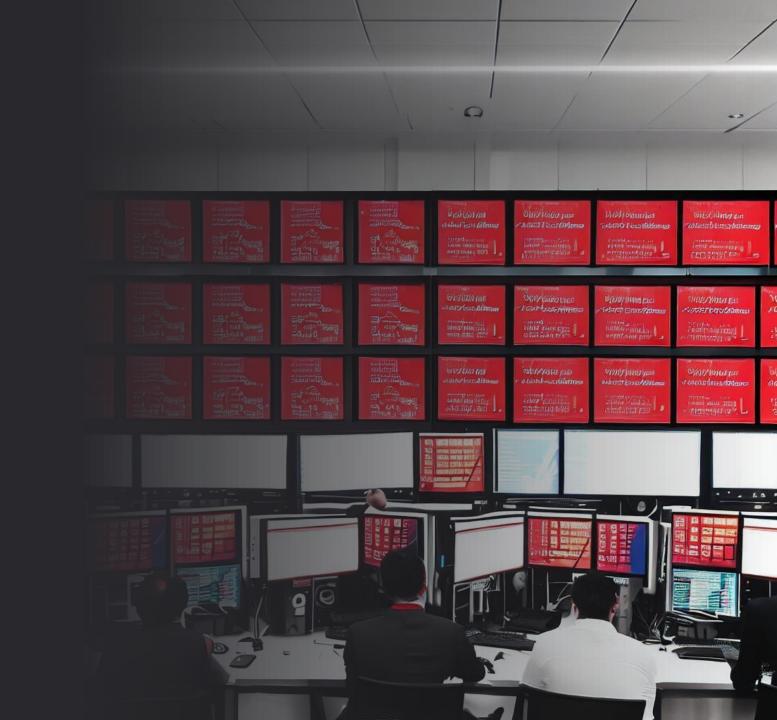

## **Incident Reponse actions**

- Must be considered as a potential full tenant compromise
- Disable affected identities and applications
- Review all audit logs to identify impacted assets
- Remove secrets from compromised Service Principals
- Reset Microsoft Entra Connector account password
- Your Active Directory is most likely compromised as well!

<u>https://learn.microsoft.com/en-us/azure/active-directory/hybrid/connect/how-to-connect-azureadaccount</u> https://learn.microsoft.com/en-us/graph/api/serviceprincipal-removepassword

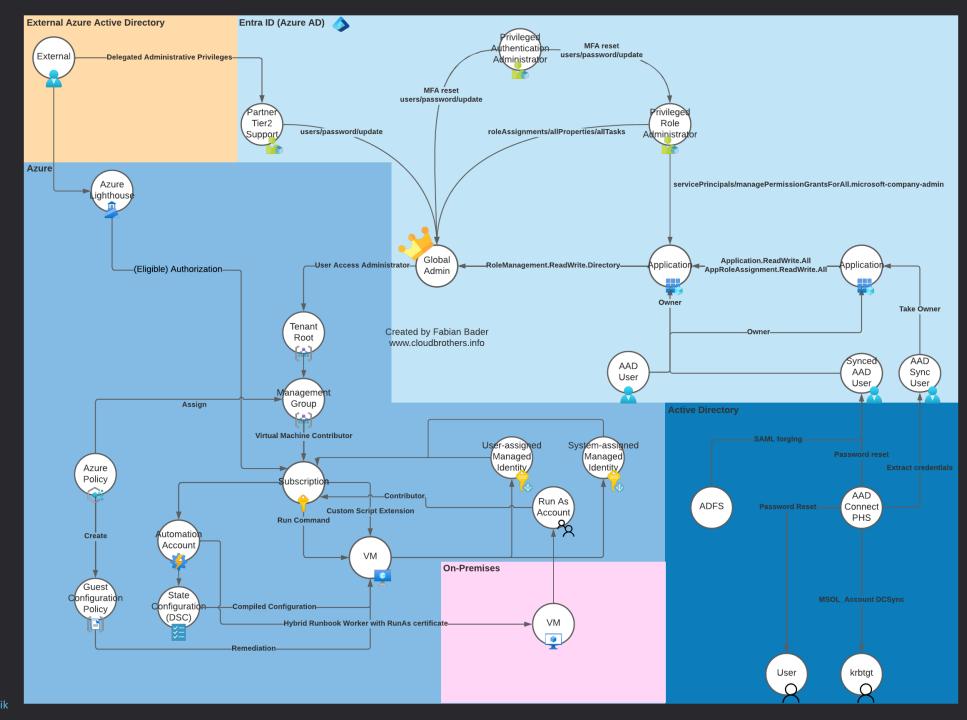

### Attribution

- Dr. Nestori Syynimaa @DrAzureAD
- Andy Robbins @\_wald0
- Thomas Naunheim @thomas\_live
- Sami Lamppu @samilamppu

# Questions?

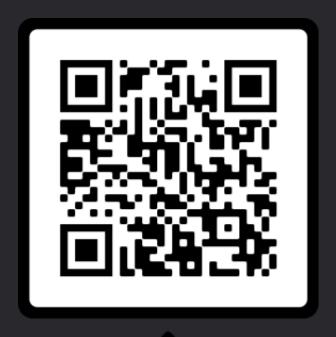

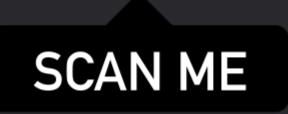

https://cloudbrothers.info/en/azure-attack-paths

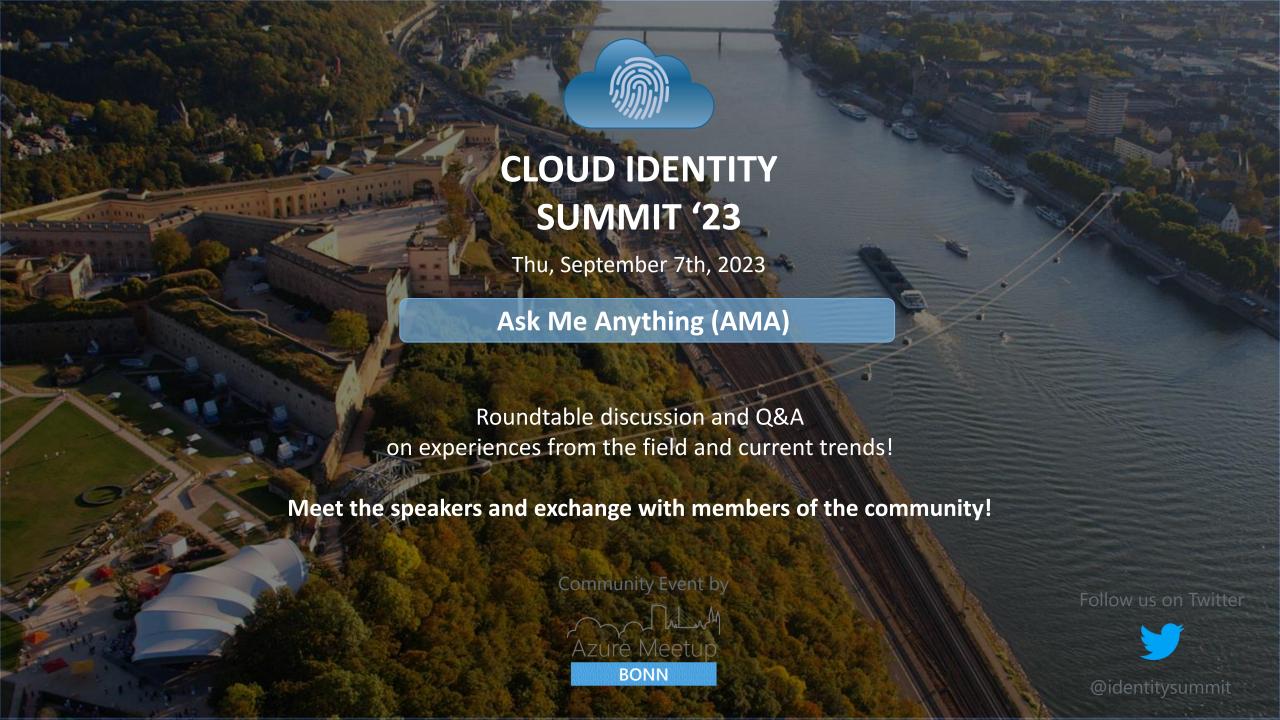

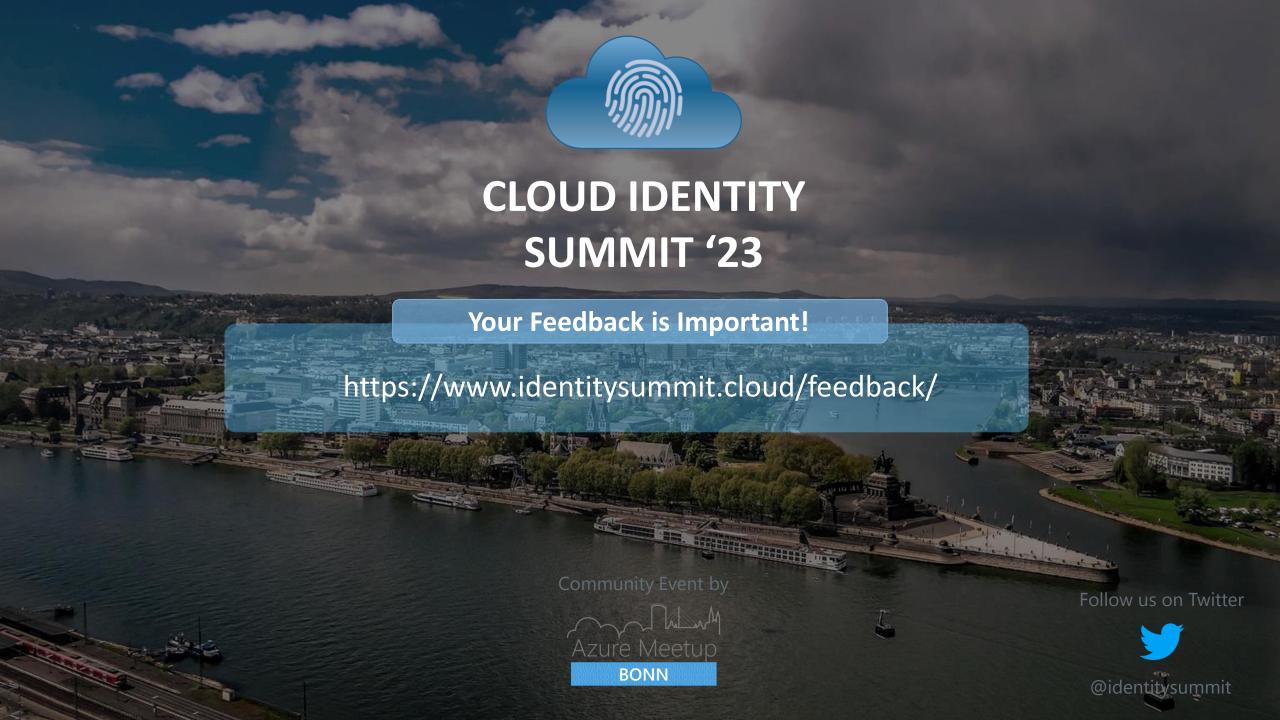